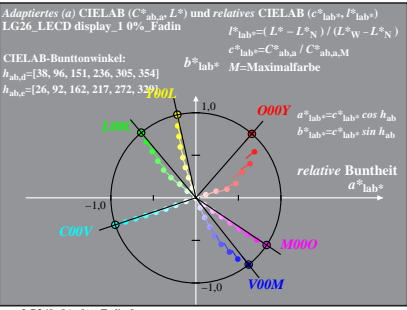

LG260−8A, 0%\_Fadin 0

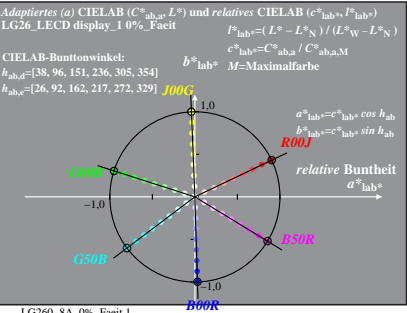